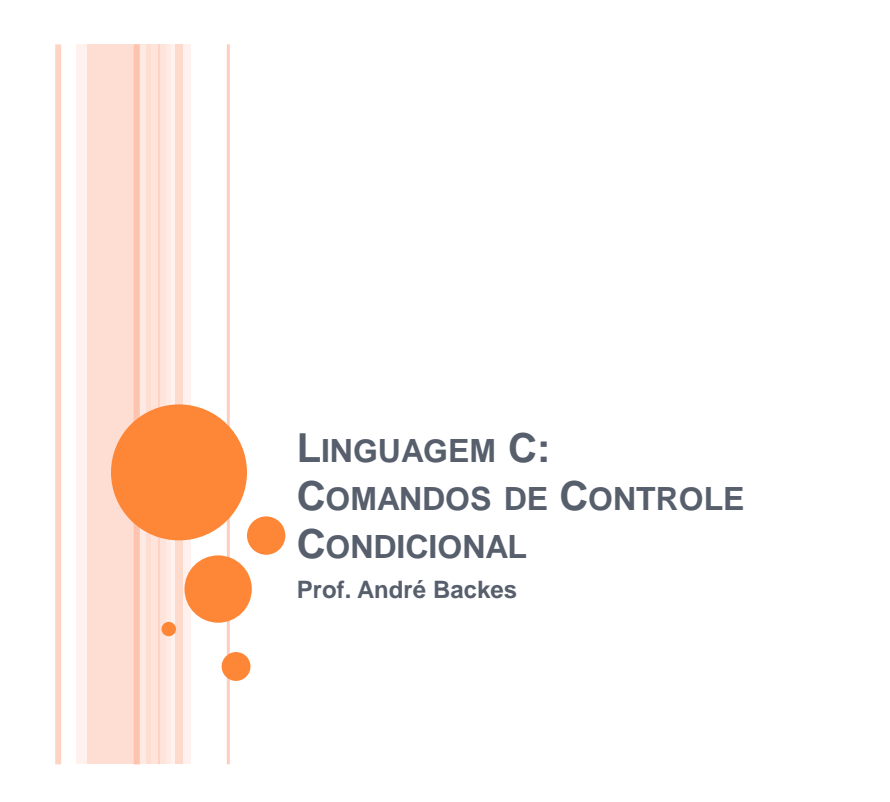

#### FLUXOGRAMAS

- o Condição ou Decisão
	- Representado por losangos
	- Normalmente contém uma pergunta do tipo Sim/Não ou um teste de Verdadeiro/Falso.
	- Mudança no fluxo

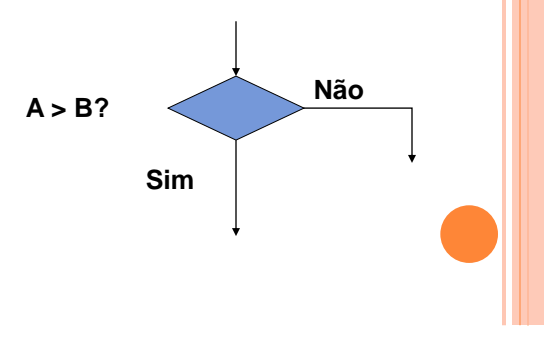

#### COMANDO IF

 Em linguagem C, o comando **if** é utilizado quando for necessário escolher entre dois caminhos, ou quando se deseja executar um comando sujeito ao resultado de um teste.

#### COMANDO IF

A forma geral de um comando **if** é:

```
if (condição) {
    sequência de comandos;
\mathcal{F}
```
- A expressão, na condição, será avaliada:
	- Se ela for zero (falsa), a declaração não será executada;
	- Se a condição for diferente de zero (verdadeira) a declaração será executada.

# EXEMPLO IF

```
#include <stdio.h>
#include <stdlib.h>
int \, \text{main}()int num;
    printf ("Digite um numero: ");
    scant("%d", snum);
    if(num > 10) {
         printf("O numero eh maior do que 10.\n");
    \big\}return 0;\big\}
```
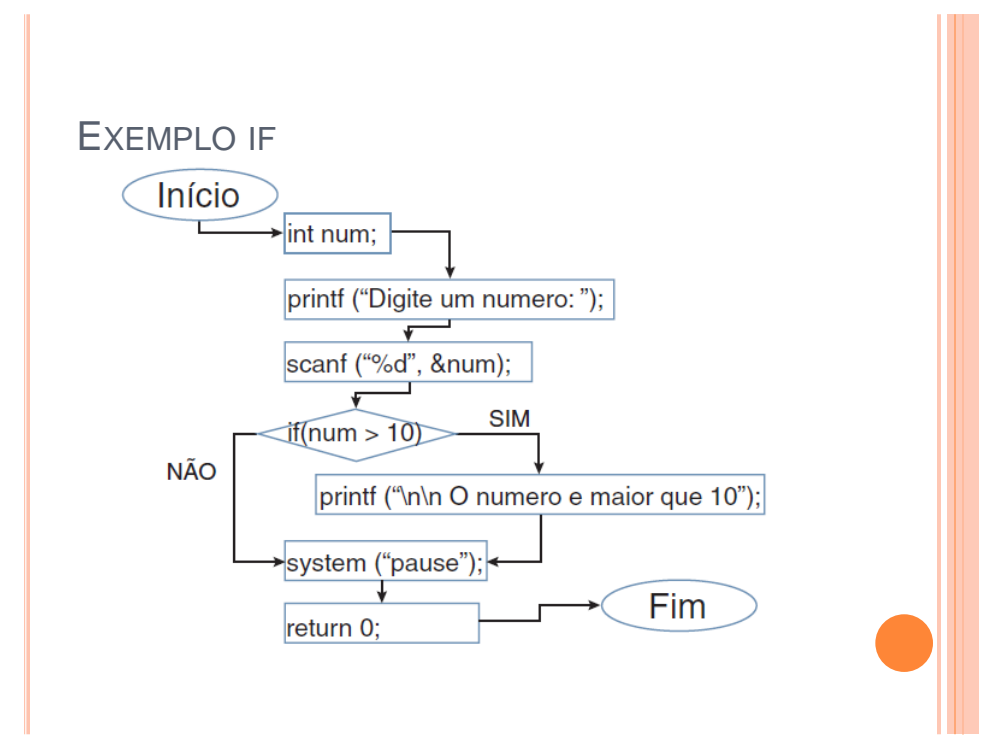

# CONDIÇÃO DO IF

 A condição pode ser uma expressão usando operadores matemáticos, lógicos e relacionais

- $+,-, *,/,$  %
- &&, ||
- $>$ ,  $<$ ,  $>$ =,  $<$ =, ==, !=
- o Ex:
	- $(x > 10 \& 8 \& y \leq x-1)$

## CONDIÇÃO DO IF

- Tabela verdade
	- Os termos *a* e *b* representam o resultado de duas expressões relacionais

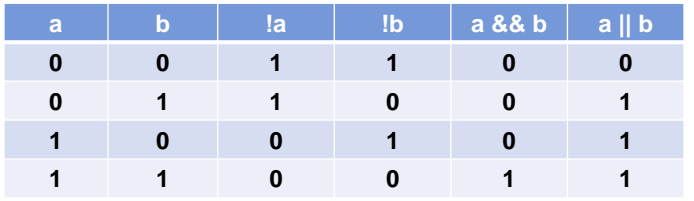

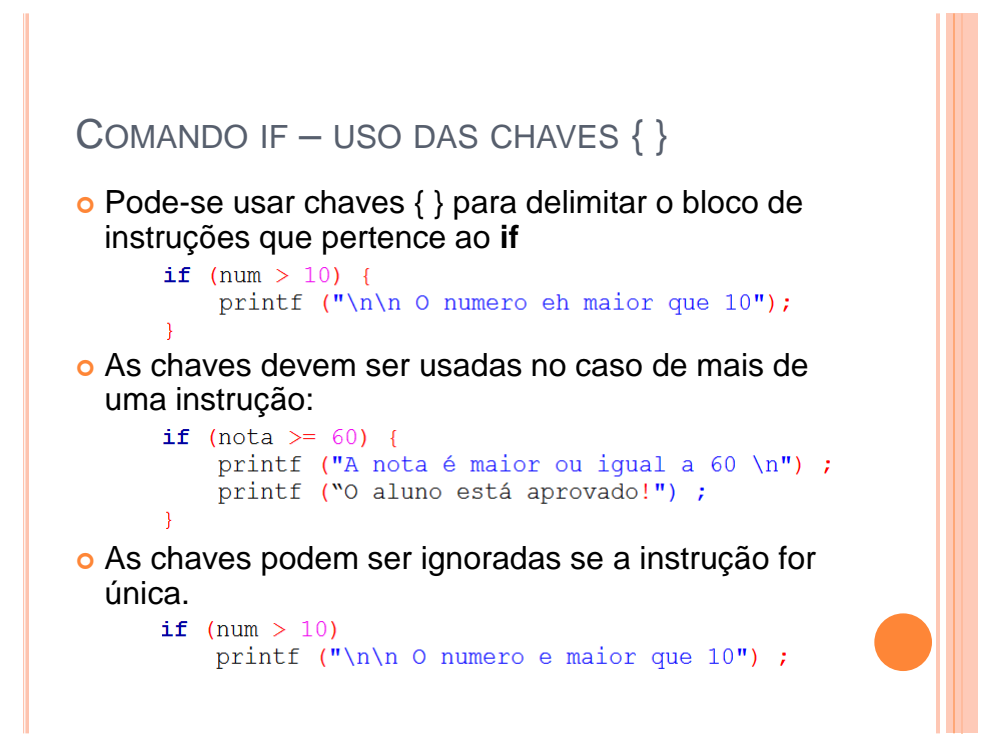

 Dada o valor da nota de um aluno, monte a expressão if que verifica se ele precisará fazer a sub. O aluno deverá fazer sub se sua nota for maior ou igual a 30 e menor do que 60.

 Dada o valor da nota de um aluno, monte a expressão **if** que verifica se ele precisará fazer a sub. O aluno deverá fazer sub se sua nota for maior do que 30 e menor do que 60.

```
#include <stdio.h>
#include <stdlib.h>
int \text{main}()int num;
    printf ("Digite a nota: ");
    scant ("%d", snum);
    if (num > 30 && num < 60)
        printf("O aluno deve fazer a prova sub \n");
    system ("pause");
    return 0;\mathcal{E}
```
#### COMANDO ELSE

- O comando else pode ser entendido como sendo um complemento do comando if.
	- Se o **if** diz o que fazer quando a condição é verdadeiro, o **else** tratá da condição falsa.

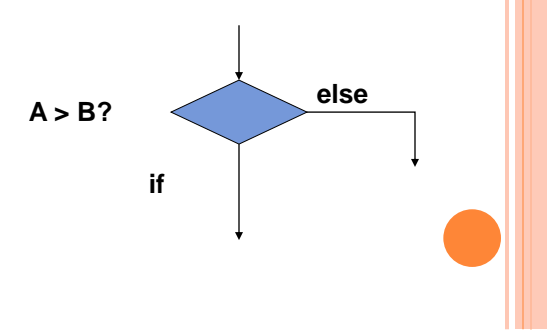

#### COMANDO ELSE

O comando if-else tem a seguinte forma geral:

```
if(condição) {
    sequência de comandos 1;
\} else\{sequência de comandos 2;
\mathcal{F}
```
## COMANDO ELSE

A expressão da condição será avaliada:

- Se ela for diferente de zero (verdadeiro), a seqüência de comandos 1 será executada.
- Se for zero (falso) a seqüência de comandos 2 será executada.
- Note que quando usamos a estrutura if-else, uma das duas declarações será executada.
- Não há obrigatoriedade em usar o else

## EXEMPLO IF-ELSE

```
#include <stdio.h>
#include <stdlib.h>
int \, \text{main}()int num;
    printf("Digite um numero: ");
    scant("%d", \&num);
    if (num == 10) {
         printf("O numero eh igual a 10.\n");
    \}else\{printf("O numero eh diferente de 10.\n");
    þ
    return 0;
\mathbf{R}
```
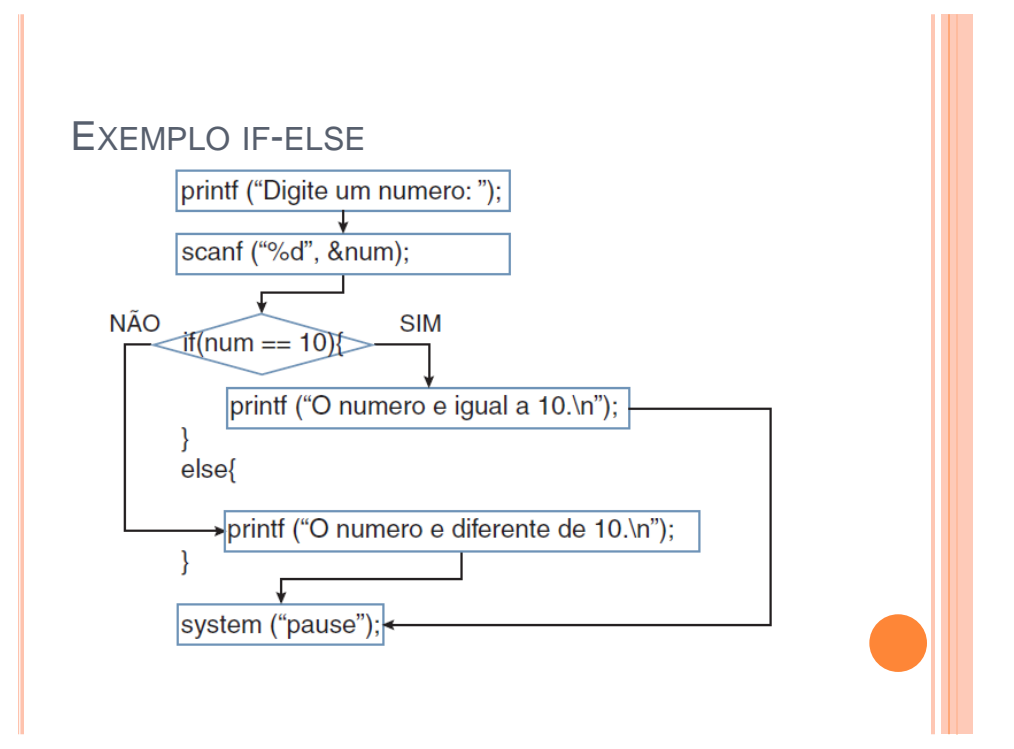

#### COMANDO IF-ELSE

 Como no caso do comando if, as chaves podem ser ignoradas se a instrução contida no **else** for única.

```
if(num == 10) {
    printf ("O numero eh igual a 10.\n");
}else // else sem usar chaves
    printf("O numero eh diferente de 10.\n");
if(num == 10) {
    printf("O numero eh igual a 10.\n\cdot\n\right);
}else{ // else com chaves
   printf("O numero eh diferente de 10.\n");
\mathcal{F}
```
#### COMANDO IF-ELSE

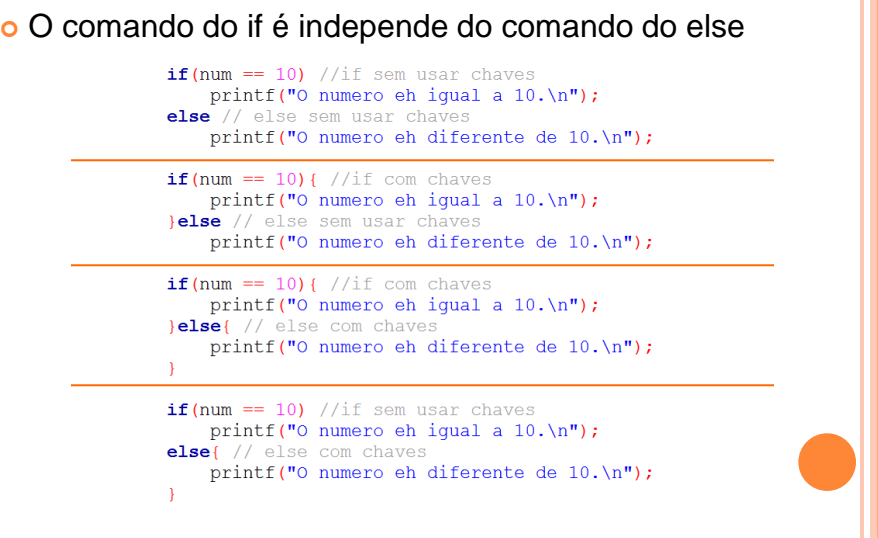

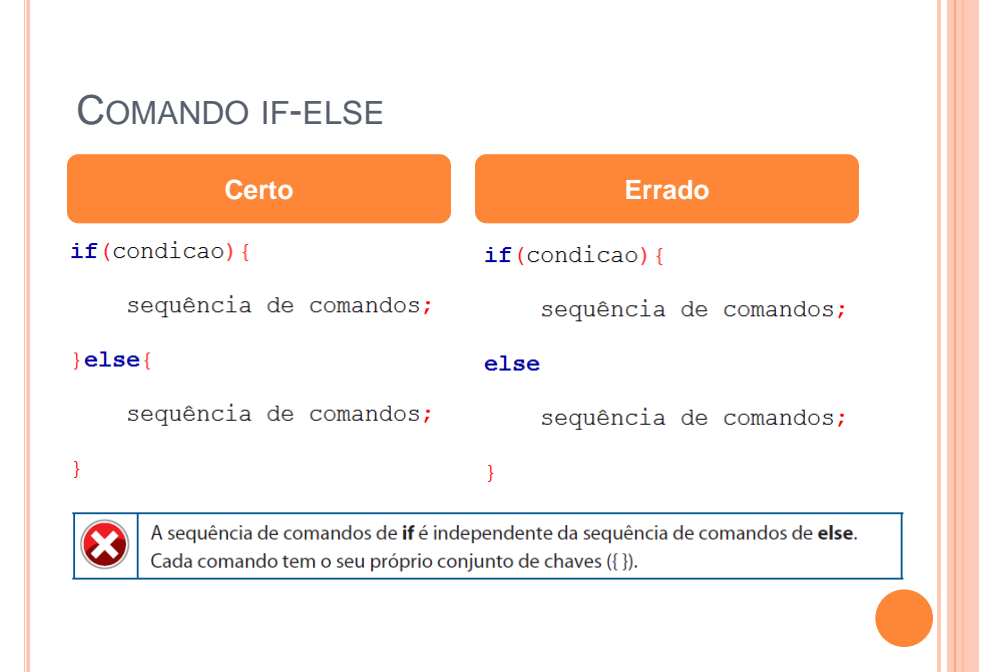

#### ANINHAMENTO DE IF

- O **if** aninhado é simplesmente um **if** dentro da declaração de um outro **if** externo.
	- A estrutura if-else-if é apenas uma extensão da estrutura if-else.
- O único cuidado que devemos ter é o de saber exatamente a qual **if** um determinado **else** está ligado.

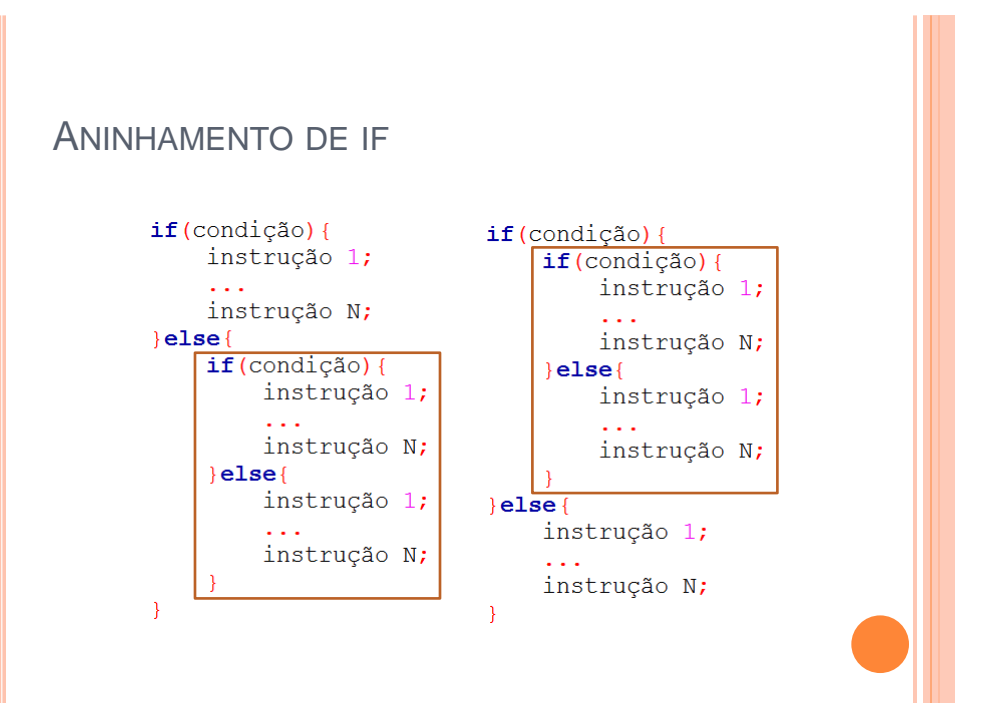

#### ANINHAMENTO DE IF

- O programa começa a testar as condições começando pela 1 e continua a testar até que ele ache uma expressão cujo resultado dê diferente de zero (verdadeiro). Neste  $\frac{\}{}$ i f caso ele
	- executa a sequência de comandos correspondente.
	- Só uma sequência de comandos será executada, ou seja, só será executada a sequência de comandos equivalente à primeira condição que der diferente de zero.
	- A última sequência de comandos (default) é a que será executada no caso de todas as condições darem zero (falso) e é opcional.

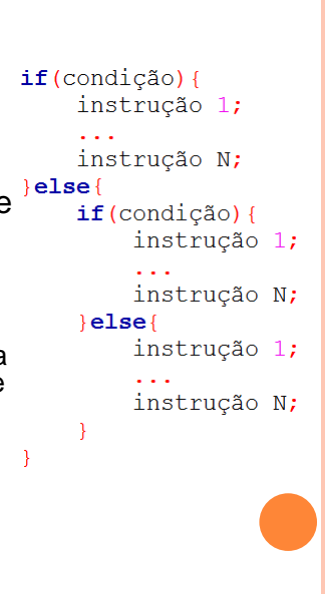

#### EXEMPLO ANINHAMENTO

```
#include <stdio.h>
#include <stdlib.h>
int \text{ main}()int num;
    printf("Digite um numero: ");
    scanf ("%d", &num) ;
    if(num == 10)printf("O numero eh igual a 10.\n");
    \}else\{if (num > 10)
             printf("O numero eh maior do que 10.\n");
         else
             printf ("O numero eh menor do que 10.\n\times\mathbb{r});
    ₹
    return 0;\}
```
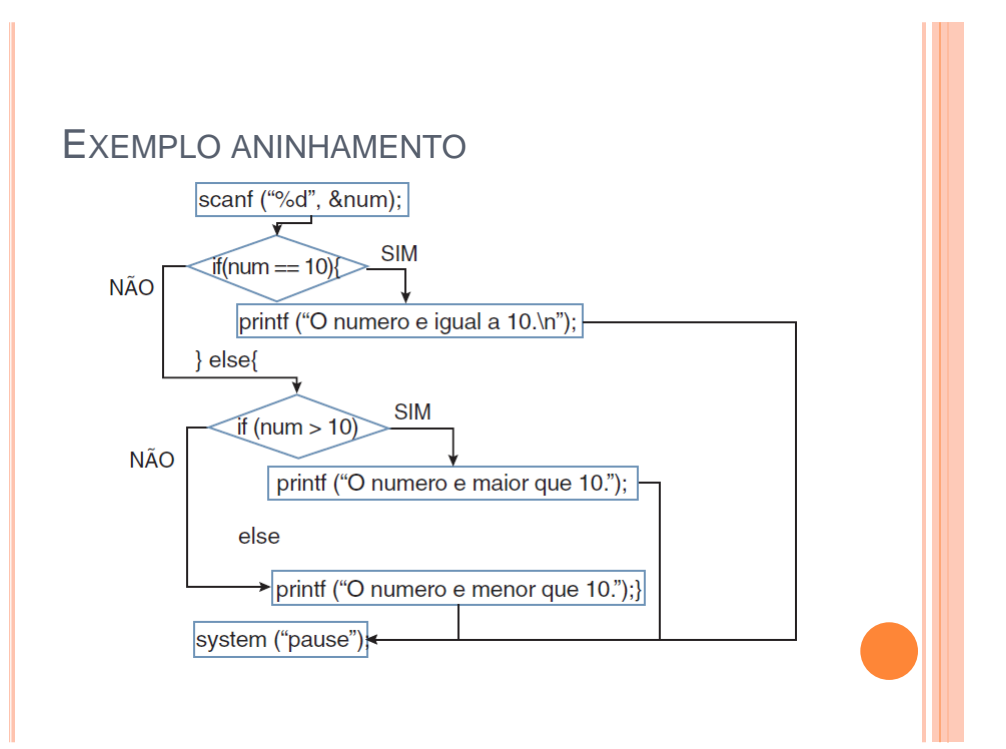

#### ANINHAMENTO DE IF

 Observe sempre a correspondência entre if"s e else"s

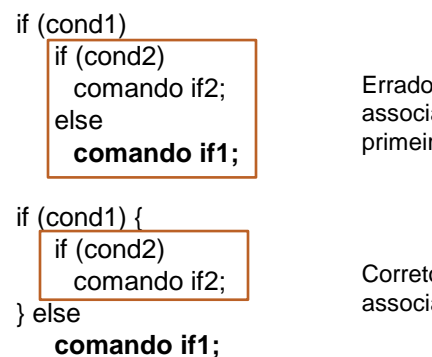

Errado, pois o comando if1 está associado ao segundo if, e não ao primeiro

Correto. Agora o comando if1 está associado ao primeiro if

#### ANINHAMENTO DE IF

Não existe aninhamento de else"s

 Para cada else deve existir um if anterior, mas nem todo if precisa ter um else.

#### if (cond1)

comando if1; else comando else1; else

comando else2;

 Dada o valor da nota de um aluno, monte o conjunto de if"s e else"s que verifica se ele foi aprovado, reprovado ou precisará fazer a sub.

## EXERCÍCIO

```
#include <stdio.h>
#include <stdlib.h>
int \text{main}()int d;
    printf("Digite a nota: ");
    scanf("d", \&d);if (d > = 60)printf("Aluno aprovado \n");
    else
         if(d < 30)printf("Aluno reprovado \n");
         else
             printf("O aluno deve fazer a prova sub \n \n \binom{n}{k};
    return 0;\mathcal{E}
```
#### Construir a seqüência de if-else para escrever o nome do dígito lido

- $\cdot$  '0' -> "zero";
- $\cdot$  '1' -> "um";
- $e$  etc.

# EXERCÍCIO

- Construir a seqüência de if-else para escrever o nome do dígito lido
	- $\cdot$  '0' -> "zero";
	- $\cdot$  '1' -> "um";
	- $e$  etc.

```
char ch;
scanf("@c",@ch);if (ch == '0') printf("Zero");
else if (ch=='1') printf("Um");
else if (ch=='2') printf("Dois");
else if \dotselse if (ch=='9') print('Move");
else printf ("Nao era um digito!");
```
## EXPRESSÃO CONDICIONAL

- Quando o compilador avalia uma condição, ele quer um valor de retorno para poder tomar a decisão.
- Esta expressão não necessita ser uma expressão no sentido convencional.
- Uma variável sozinha pode ser uma "expressão" e esta retornar o seu próprio valor.

# EXPRESSÃO CONDICIONAL

- o Isto quer dizer que teremos as seguintes expressões:
	- int num; if  $(num != 0)$ if  $(num==0)$

#### o equivalem a

int num;  $if$  (num)  $if$  (!num)

#### IMPORTANTE

 $\circ$  Símbolo de atribuição = é diferente, muito diferente, do operador relacional de igualdade ==

```
int Nota:
Nota == 60; // Nota é iqual a 60?
Nota = 50; // Nota recebe 50
// Erro comum em C:
// Teste se a nota é 60
// Sempre entra na condição
if (Nota = 60) {
    printf("Você passou raspando!!");
// Versão Correta
if (Nota == 60) {
    printf ("Você passou raspando!!");
\mathcal{V}
```
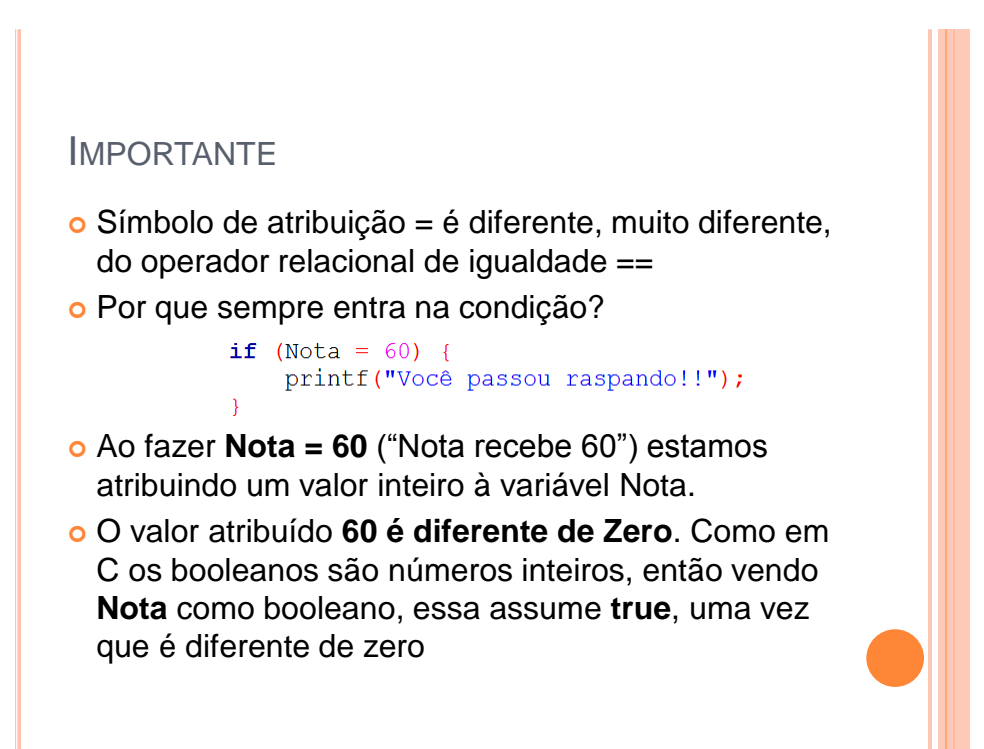

# O OPERADOR ?

- Também conhecido como operador ternário
- A expressão condicional "**? :**" é uma simplificação do if-else utilizada tipicamente para atribuições condicionais

#### O OPERADOR ?

Uma expressão como

if  $(a > 0)$  $b = -150;$ else  $b = 150;$ 

 pode ser simplificada usando-se o operador ? da seguinte maneira:

 $b = a > 0$  ? -150 : 150;

- Dado dois números x e y, retorne o maior na variável z:
	- Usando if-else
	- Usando o operador ternário

## EXERCÍCIO

 $\overline{\phantom{a}}$ 

```
#include <stdio.h>
#include <stdlib.h>
int \text{main}()int x, y, z;
   printf("Digite x:");
    \texttt{scanf}("%d", &x);
    printf("Digite y:");
    scan f("d", \&y);if(x > y)z = x;else
        z = y;printf ("Maior = d\ln", z); }
    return 0;
```
#### **Usando if-else Usando operador ternário**

```
#include <stdio.h>
#include <stdlib.h>
int \text{ main}()int x, y, z;printf("Digite x:");
    \texttt{scanf}("d", \&x);printf("Digite y:");
   \sqrt{2}scanf ("%d", &y);
   z = x > y ? x : y;
   printf("Maior = d\ln", z);
```
return  $0$ ;

## O OPERADOR ?

#### O operador **?** é limitado

- não atende a uma gama muito grande de casos.
- mas pode ser usado para simplificar expressões complicadas. Uma aplicação interessante é a do contador circular.
	- $\bullet$  index = (index== 3) ? index= 0: ++index;

#### O COMANDO SWITCH

- o O comando switch é próprio para se testar uma variável em relação a diversos valores préestabelecidos.
	- Parecido com if-else-if, porém não aceitas expressões, **apenas constantes**.
	- O switch testa a variável e executa a declaração cujo "case" corresponda ao valor atual da variável.

#### O COMANDO SWITCH

Forma geral do comando switch

switch (expressão) { case valor 1: sequência de comandos 1; break; case valor k: sequência de comandos k; break;  $\cdots$ default: sequência de comandos padrão; break; - 1

#### O COMANDO SWITCH

O comando switch

- Avalia o valor da **expressão** com os valores associados às cláusulas **case** em sequência;
- Quando o valor associado a uma cláusula é igual ao valor da **expressão** os respectivos comandos são executados até encontrar um **break**.
- A declaração **default** é opcional e será executada apenas se a **expressão** que está sendo testada não for igual a nenhuma das constantes presentes nos **case**.

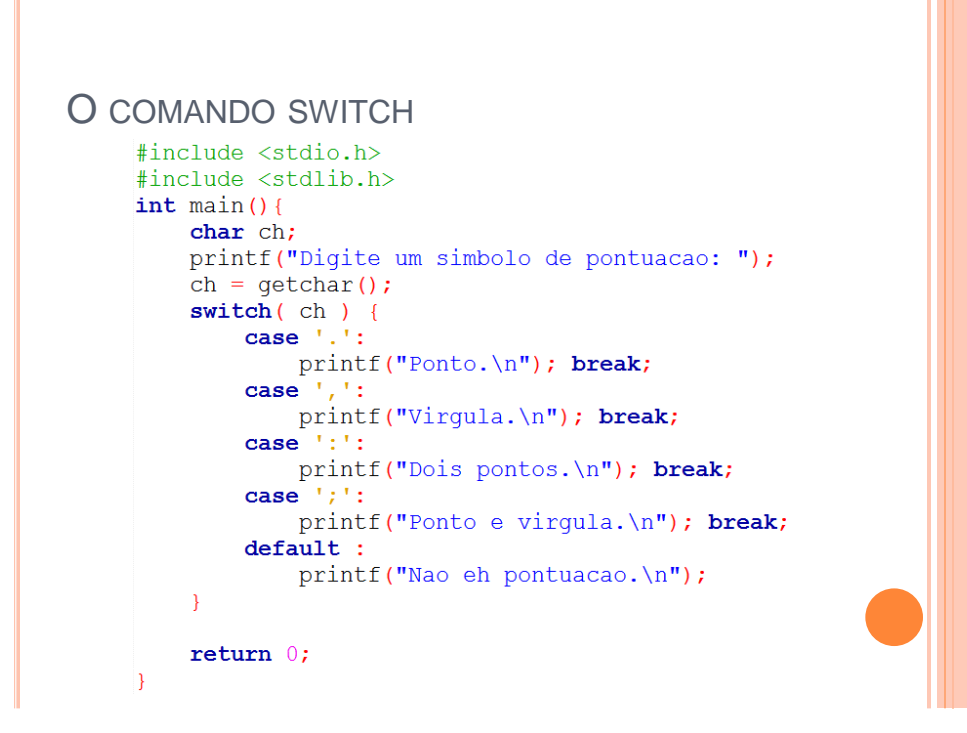

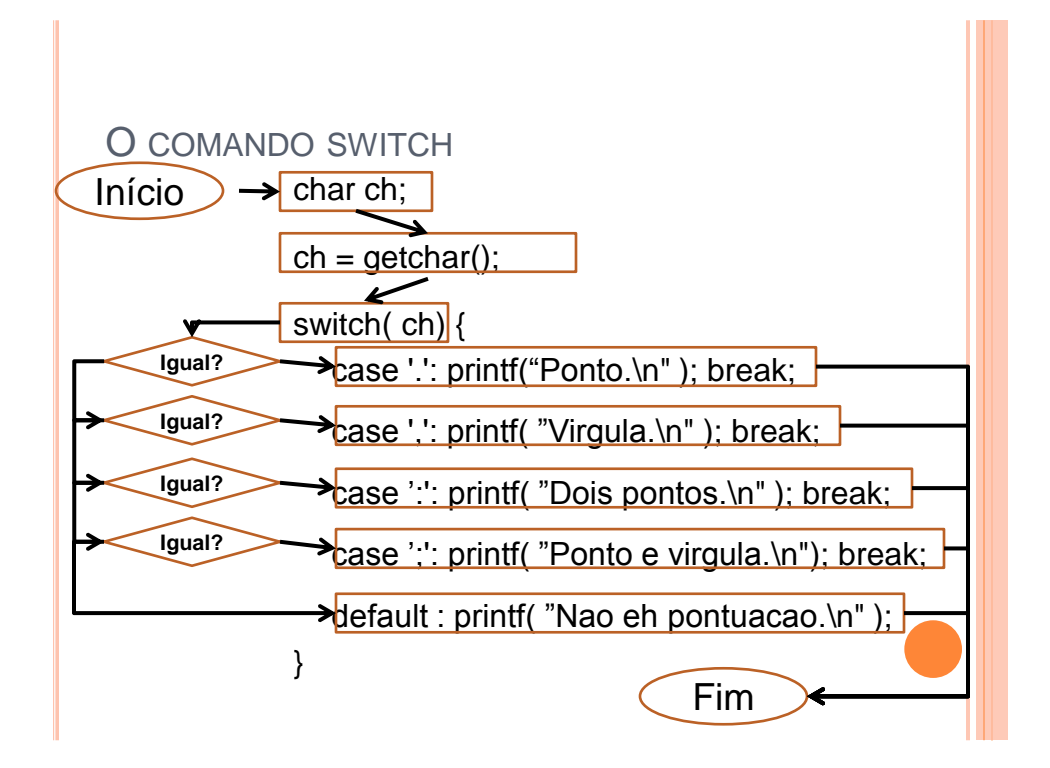

#### O COMANDO SWITCH

#### O comando break

- Faz com que o switch seja interrompido assim que uma das sequência de comandos seja executada.
- Não é essencial. Se após a execução da declaração não houver um break, o programa continuará executando o próximo comando case.
- Isto pode ser útil em algumas situações, mas tenha cuidado.

```
O COMANDO SWITCH SEM BREAK
       #include <stdlib.h>
       int \text{ main() }char ch;
            printf ("Digite um simbolo de pontuacao: ");
            ch = \text{qetchar}();
            switch( ch ) {
                case '.':
                     printf("Ponto.\n");
                case ',':
                     print(f("Virgula.\n\n^n);case ':':
                     printf("Dois pontos.\n");
                case '; ':printf("Ponto e virgula.\n");
                default :
                     printf ("Nao eh pontuacao. \n");
            \overline{\mathbf{r}}return 0;
       \overline{\mathbf{r}}
```
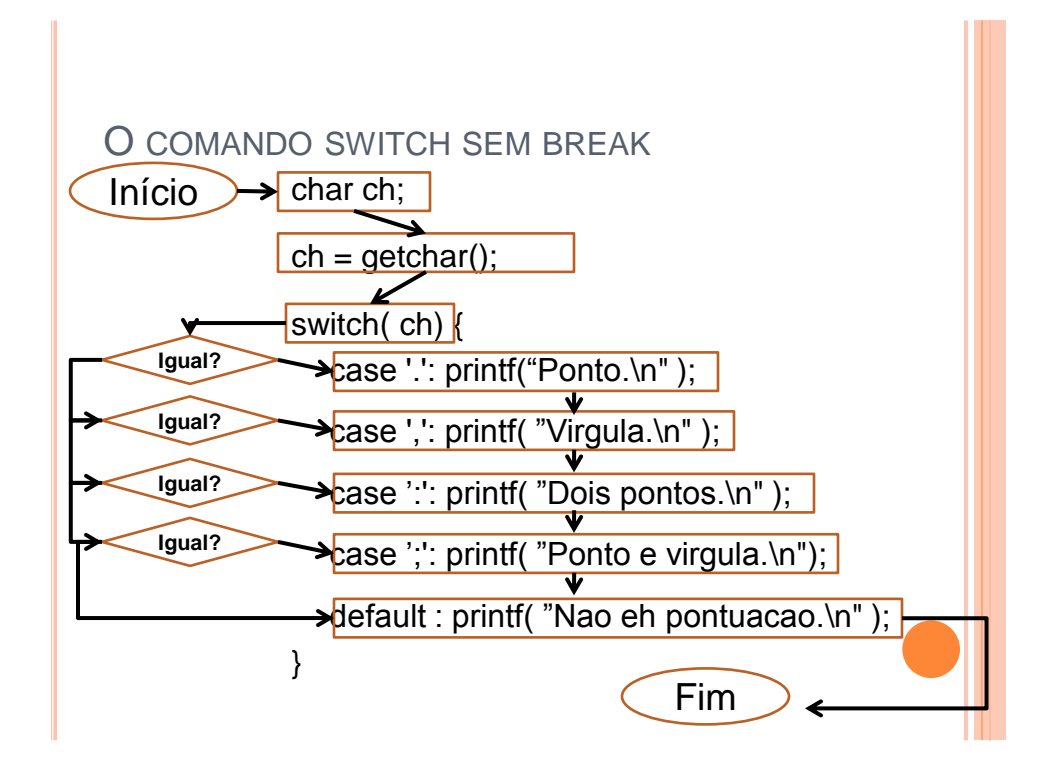

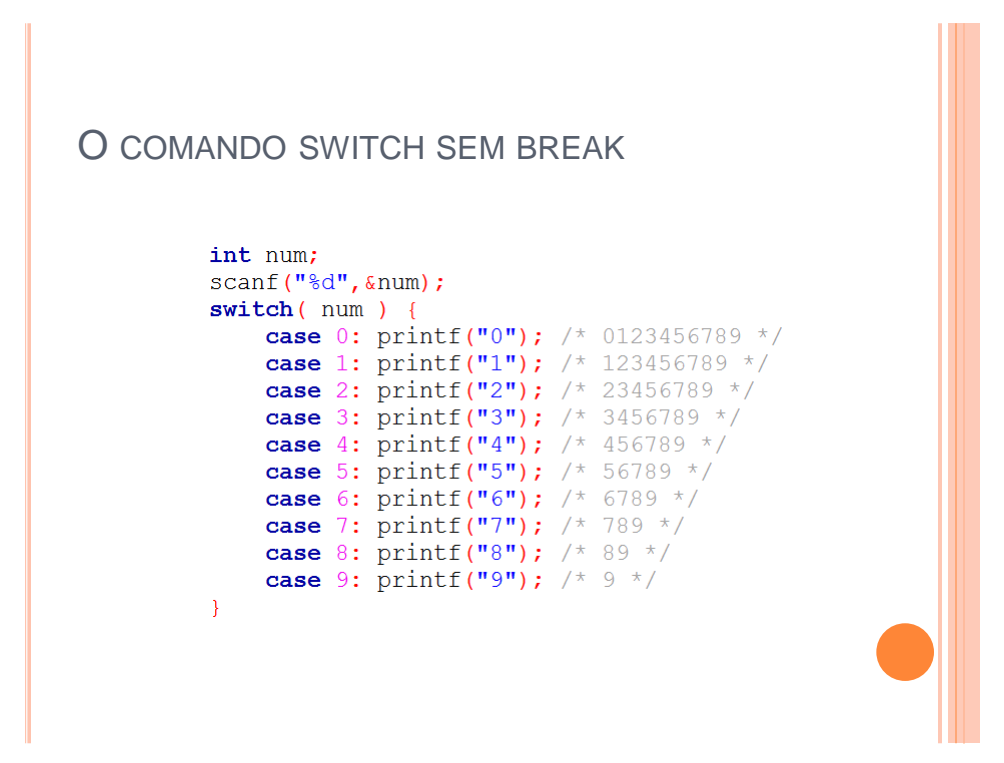

 Construir o switch para escrever o nome do dígito lido

- $\bullet$  0 -> "zero";
- $\bullet$  1 -> "um";
- $e$  etc.

# EXERCÍCIO

 Construir o switch para escrever o nome do dígito lido

- $\bullet$  0 -> "zero";
- $\cdot$  1 -> "um";
- $e$  etc.

```
switch(num) {
    case 0: printf ("Zero"); break;
    case 1: printf("Um"); break;
    case 2: printf("Dois"); break;
    case 3: printf ("Tres"); break;
    case 4: printf("Quatro"); break;
    case 5: printf("Cinco"); break;
    case 6: printf ("Seis"); break;
    case 7: printf ("Sete"); break;
    case 8: printf ("Oito"); break;
    case 9: printf ("Nove"); break;
\mathcal{F}
```
# MATERIAL COMPLEMENTAR

#### Vídeo Aulas

- Aula 13: Comando If:
- [youtu.be/84mgFRR\\_ODo](http://youtu.be/84mgFRR_ODo)
- Aula 14 : Comando Else:
- [youtu.be/YR-ku4OdPJU](http://youtu.be/YR-ku4OdPJU)
- Aula 15: Aninhamento If-Else:
- [youtu.be/JBFgiNJevqc](http://youtu.be/JBFgiNJevqc)
- Aula 16: Operador Ternário (?):
- [youtu.be/lWUZWF1Ifbw](http://youtu.be/lWUZWF1Ifbw)
- Aula 17: Comando Switch:
- [youtu.be/z395-PmpzlI](http://youtu.be/z395-PmpzlI)

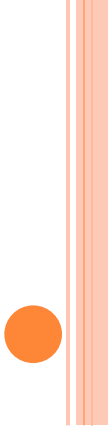